# Arrow Platform

Financial Model

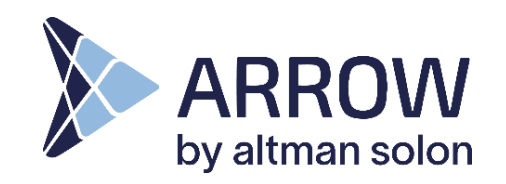

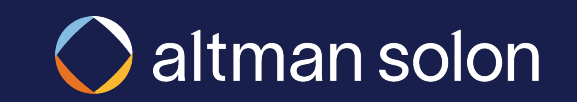

#### Model Methodology - Overview

# Each service area is run through a detailed annual forecast, with key inputs & data provided by both Altman Solon & clients

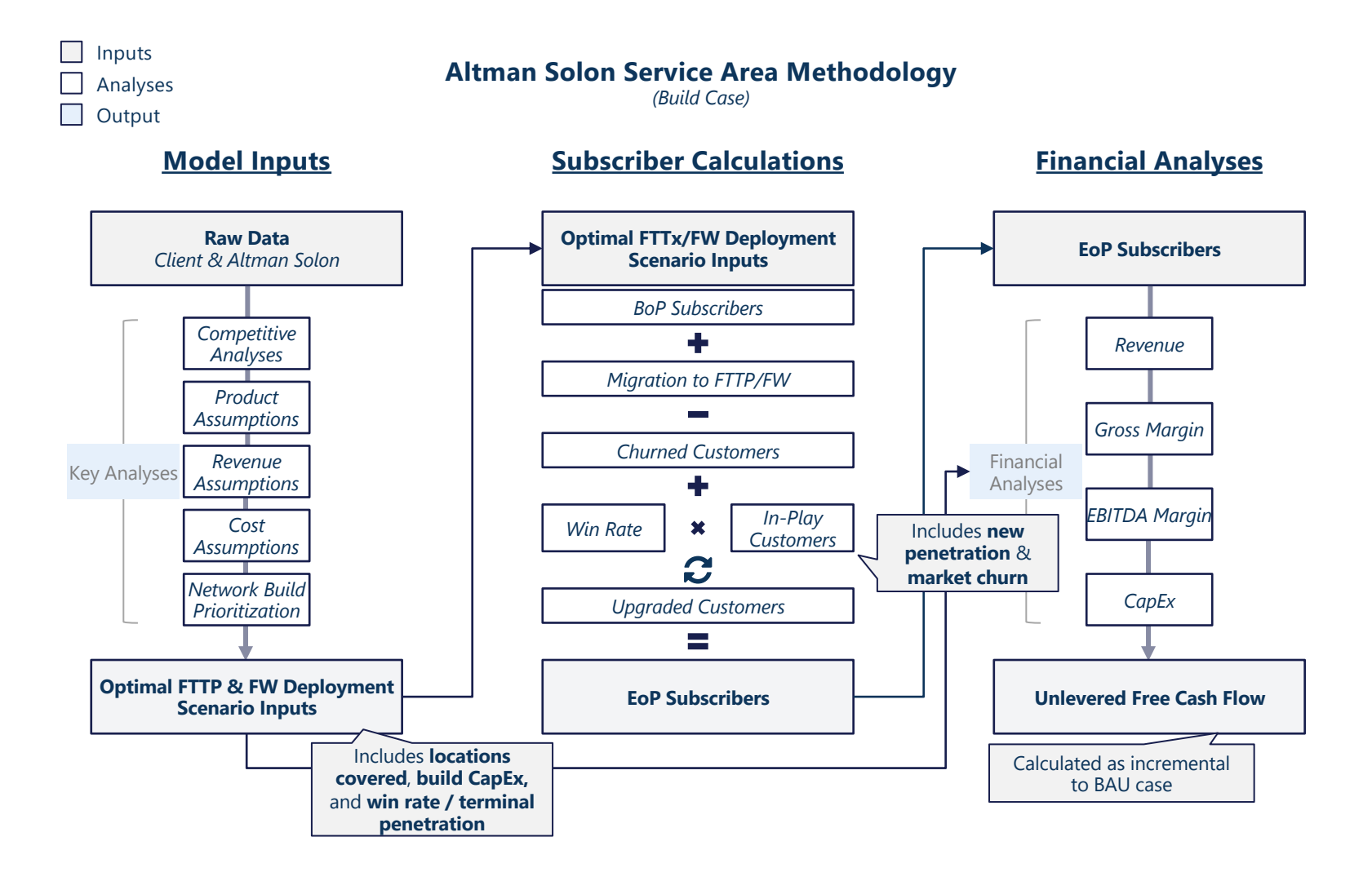

### Financial Model – Typical CapEx Elements

# In planning routes to target locations, Arrow factors in a number of necessary network equipment elements and their costs

*Illustrative* Typical Arrow Enterprise / Tower Build Plan Components

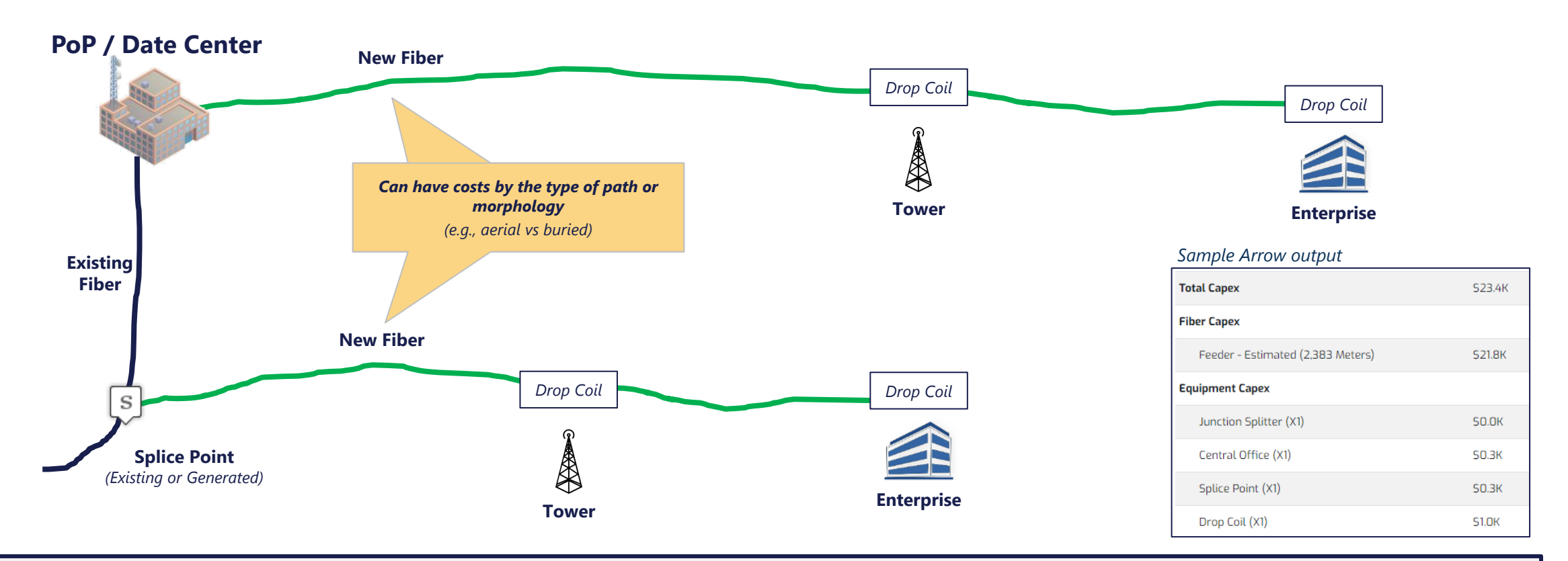

**All equipment and fiber capex is considered one-time upfront expense** 

#### Financial Model – Location Revenue factors

# ARPU, operating expenses and ramp up to fair share are all considered in projecting revenue for each location

### *Illustrative* Typical Arrow **Individual** Location Financial Evaluation

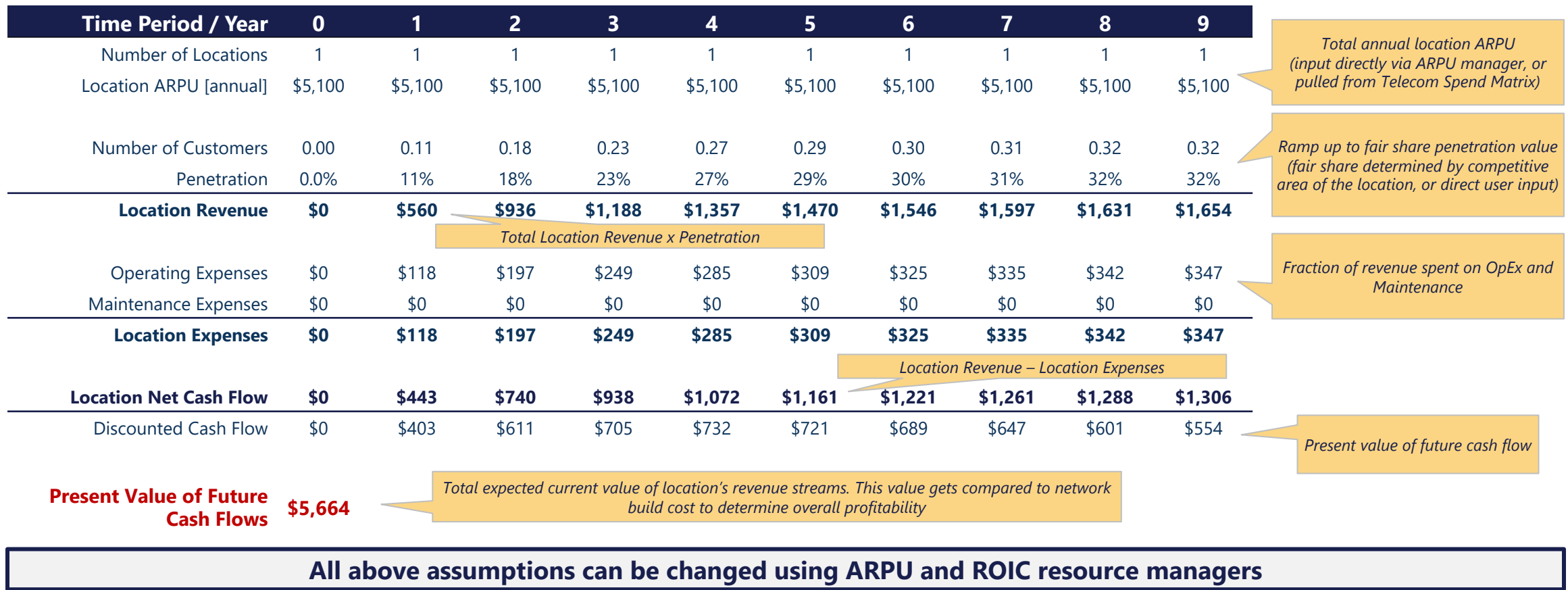

### To visualize how cost and revenue models come together, we will run a sample full coverage plan in one area Cash Flow Projection – Example Scenario Setup

Arrow Build – Sample Scenario

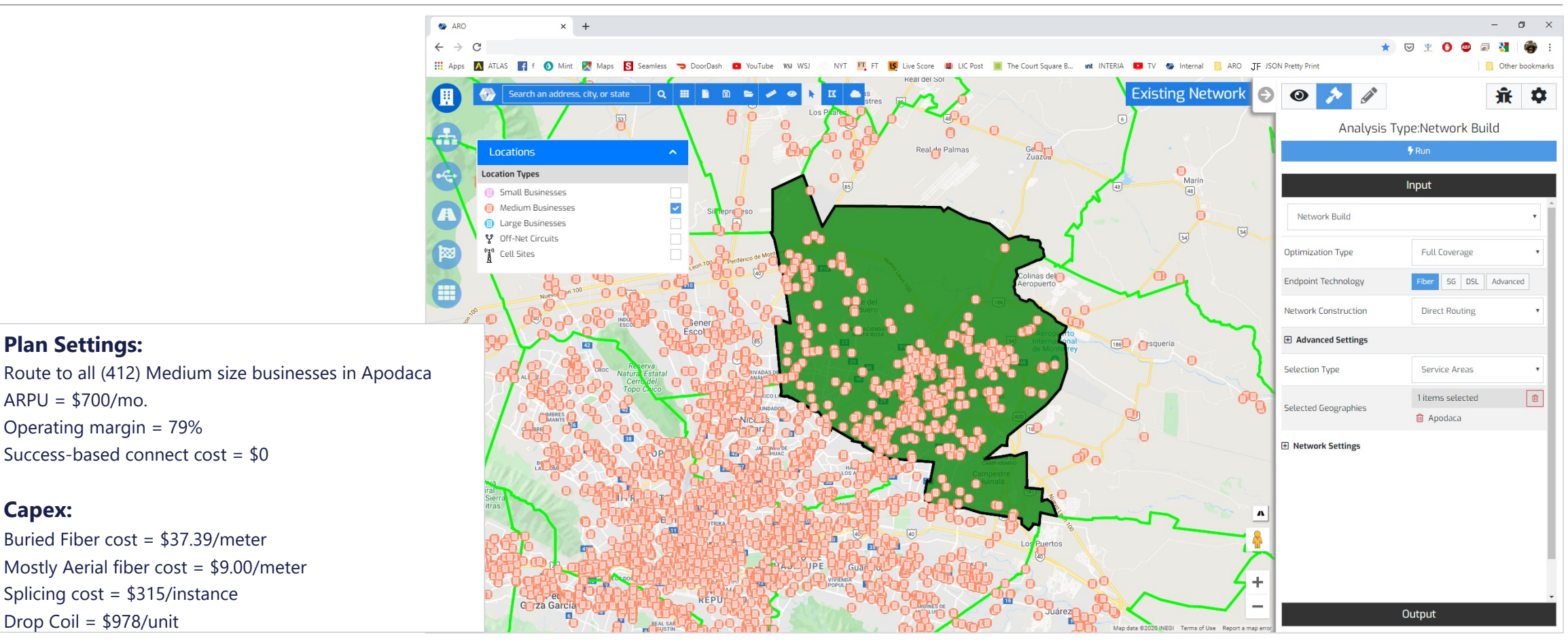

**Plan Settings:**

ARPU = \$700/mo.

**Capex:**

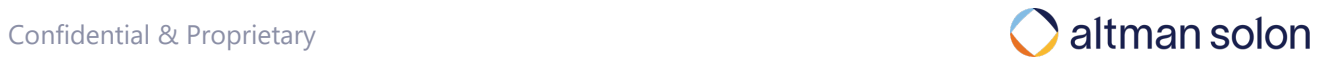

### Routing to 412 medium businesses using current assumptions will require \$1.59M, all of which will be spent upfront Cash Flow Projection – Example Scenario CapEx

Arrow Build – Sample Scenario – CapEx

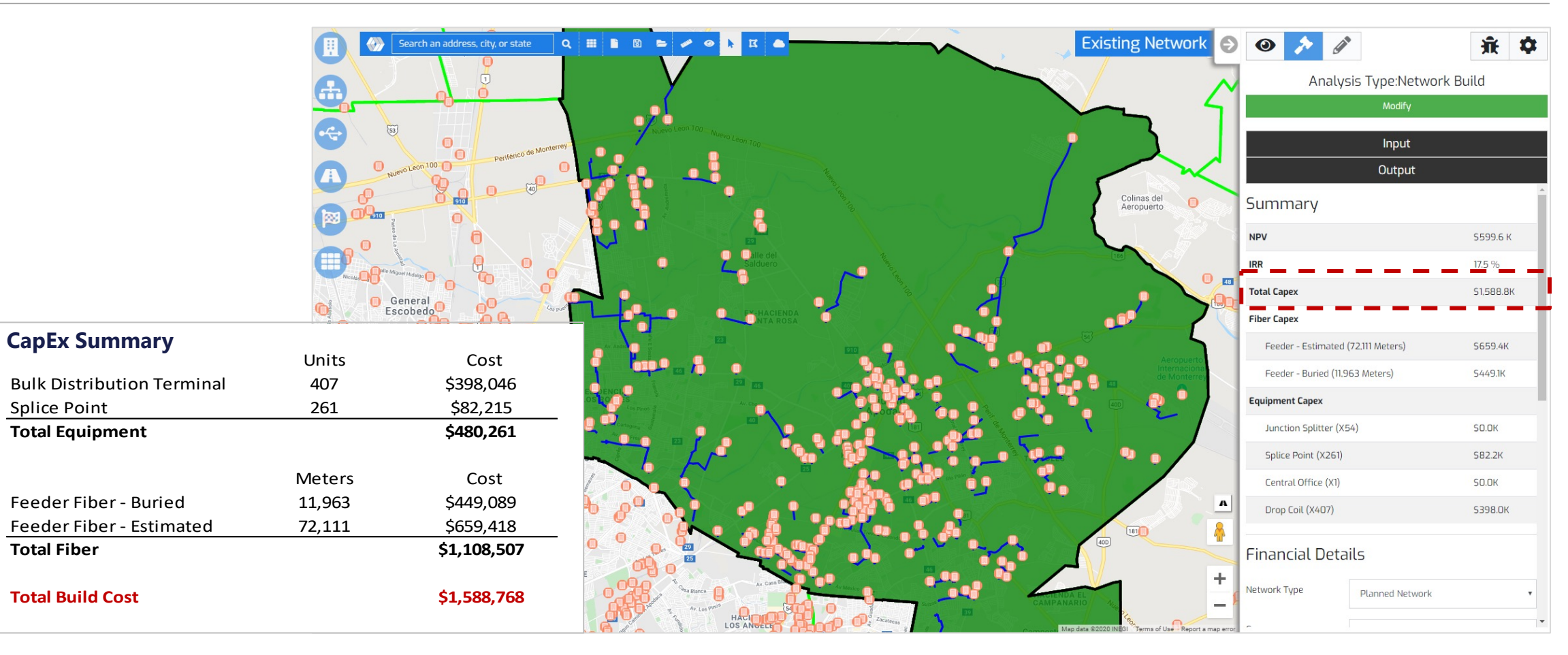

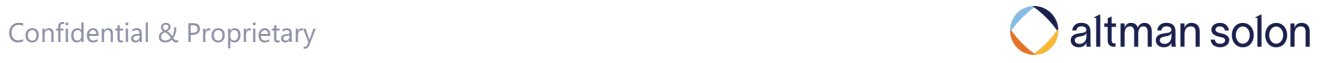

### Arrow Build – Sample Scenario – Cash Flow Cash Flow Projection – Financial Projection Output

### Those 412 locations, however, are expected to turn into 76 customers, by year 10, resulting in plan's overall NPV of \$0.6M, with 17.5% IRR

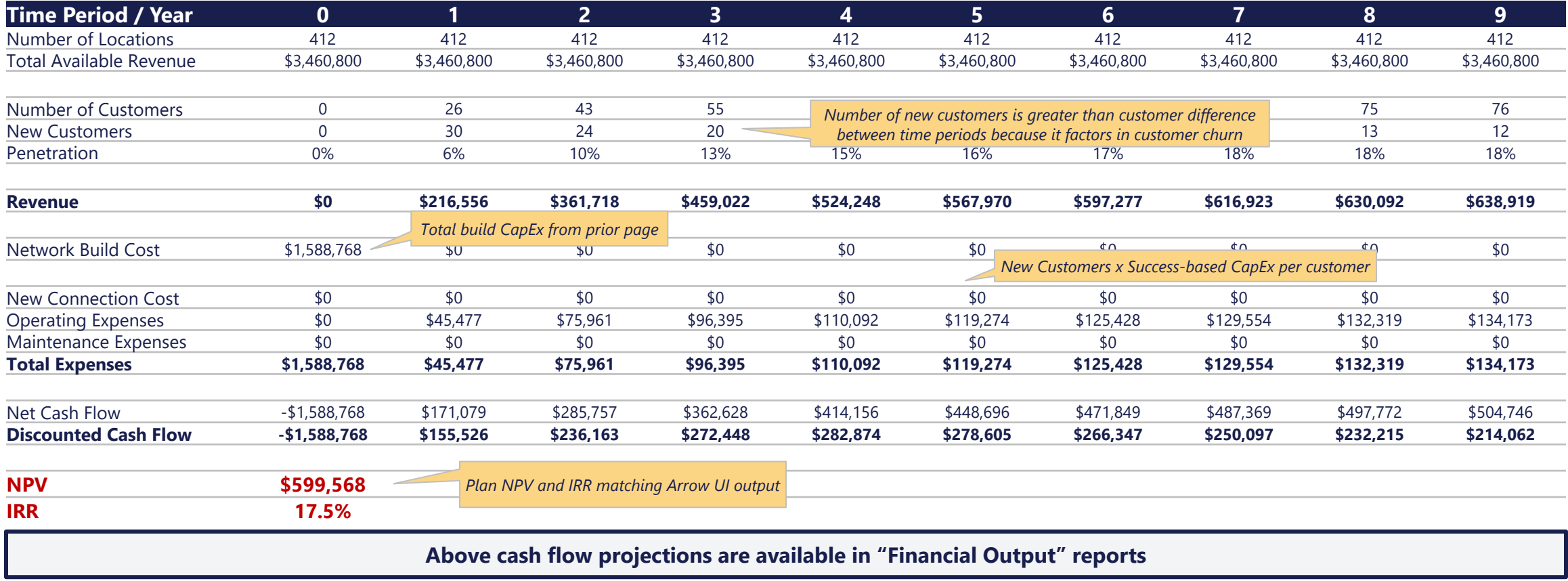

### Arrow Financial Output Reports allow in-depth analysis of financial net impact of the proposed build Cash Flow Projection – Interpreting Financial Output Categories

### **BAU**

*What the financials would have looked like without any new build*

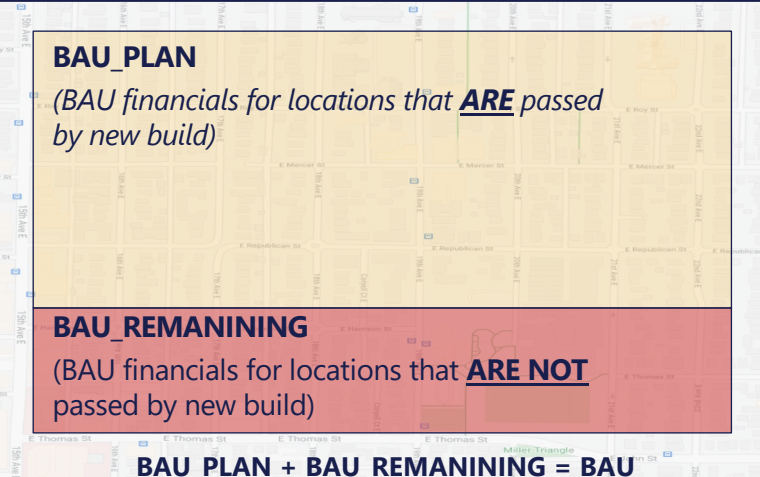

### **PLANNED\_NETWORK**

*What the financials will look like after accounting for the new build, for passed locations only?*

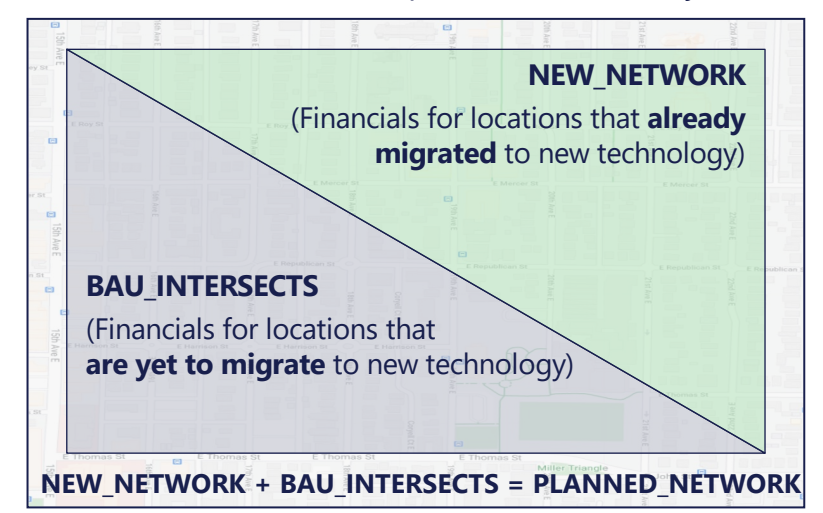

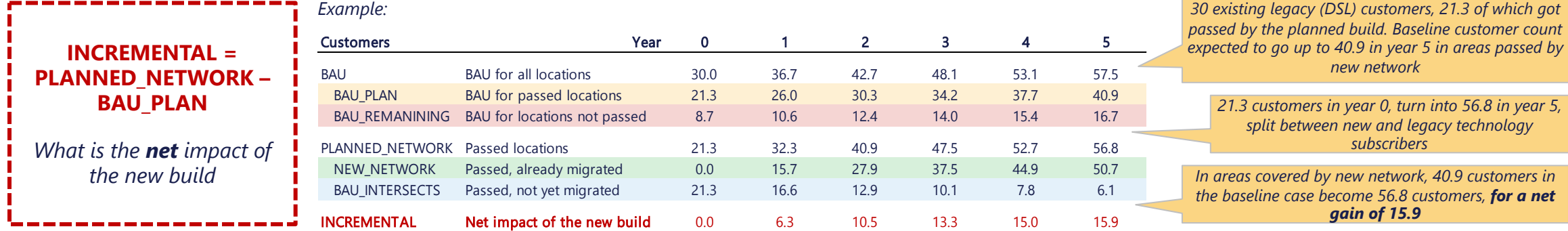